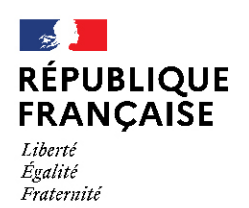

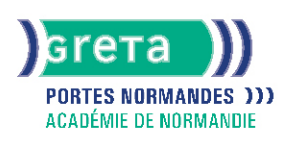

# **Formation CléA - Utiliser les techniques usuelles de l'information de la communication numérique**

#### Métiers et emplois visés :

Tous métiers et emplois de niveau 3

#### Public concerné :

Demandeur.euse d'emploi Jeune 16-29 ans Salarié e Individuel.le autre

## Objectifs de la formation :

Améliorer l'utilisation des techniques numériques et de l'ordinateur dans sa pratique professionnelle, en lien avec les exigences de son poste de travail et son contexte professionnel

## Contenu de la formation :

- Connaissance des fonctions de base d'un ordinateur : usages, matériel, périphériques, fonction, logiciels, explorateurs, personnalisation de son espace numérique de travail, gestion de dossiers...
- Utilisation efficace d'un traitement de texte : fonction de base, création de documents, saisie et mise en forme du texte, gestion de documents, sauvegarde, modification
- Environnement internet et recherche sur le web : navigateur, moteur de recherche, navigation, liens hypertextes, identité numérique et usage responsable d'internet
- Fonction de messagerie : utilisation et fonctions de sa messagerie électronique, envoi/réception de messages et pièces jointes, organisation des messages et gestion des contacts, carnet d'adresses, gestion de son emploi du temps

# Méthodes et outils pédagogiques :

- Apports théoriques et Mises en situation
- Missions individuelles et/ou collectives, en présentiel ou à distance
- Études de cas

**Le parcours est individualisé. La durée totale est donnée à titre indicatif.**

#### Modalités d'enseignement :

Formation partiellement à distance

Durée indicative en centre de formation : 70 heures

Pré-requis :

Savoir lire, écrire et compter

Modalités d'admission :

● Sur entretien

Niveau d'entrée : Conseillé : niveau 2 (préqualification)

Niveau de sortie : niveau 3 (CAP, BEP, CFPA du premier degré)

## Validations :

Certification CléA et/ou adaptation aux exigences du poste de travail

# **GRETA PORTES NORMANDES**

Siège social : lycée Aristide Briand - 2, rue Pierre Sémard - 27031 Évreux cedex N° SIRET: 192 700169 00027 - N° de déclaration d'activité : 28270198127 Document non contractuel, peut-être soumis à modification

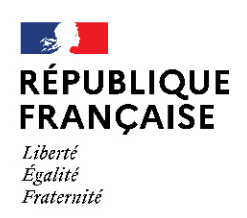

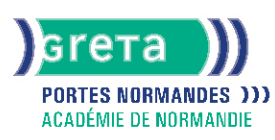

# Certification :

+ d'informations sur la certification RS5080 (libellé exact du diplôme, nom du certificateur, date d'enregistrement de la certification) en cliquant sur le lien suivant <https://www.francecompetences.fr/recherche/rs/5080/>.

## Financement :

CPF Financement individuel Plan de développement des compétences

#### Tarif de référence :

20 euros/heure

Lieu(x) de formation : ELBEUF

Accès Handicapés : Accessibilité PMR

#### Renseignements et inscriptions

Nom du contact : Jean-Jacques VOILLEQUIN Téléphone : 02 32 96 94 94 Courriel : greta-portes-normandes-elbeuf-bilan-insertion@ac-normandie.fr

# **GRETA PORTES NORMANDES**

Siège social : lycée Aristide Briand - 2, rue Pierre Sémard - 27031 Évreux cedex N° SIRET : 192 700169 00027 - N° de déclaration d'activité : 2827 01981 27 Document non contractuel, peut-être soumis à modification